# FTC Workshop on Spyware

### Technical Solutions Panel

*The example companies, organizations, products, domain names, email addresses, logos, people, places, and events depicted herein are fictitious. No association with any real company, organization, product, domain name, email address, logo, person, places, or events is intended or should be inferred.*

### Normal Download Experience

### User Initiates Download

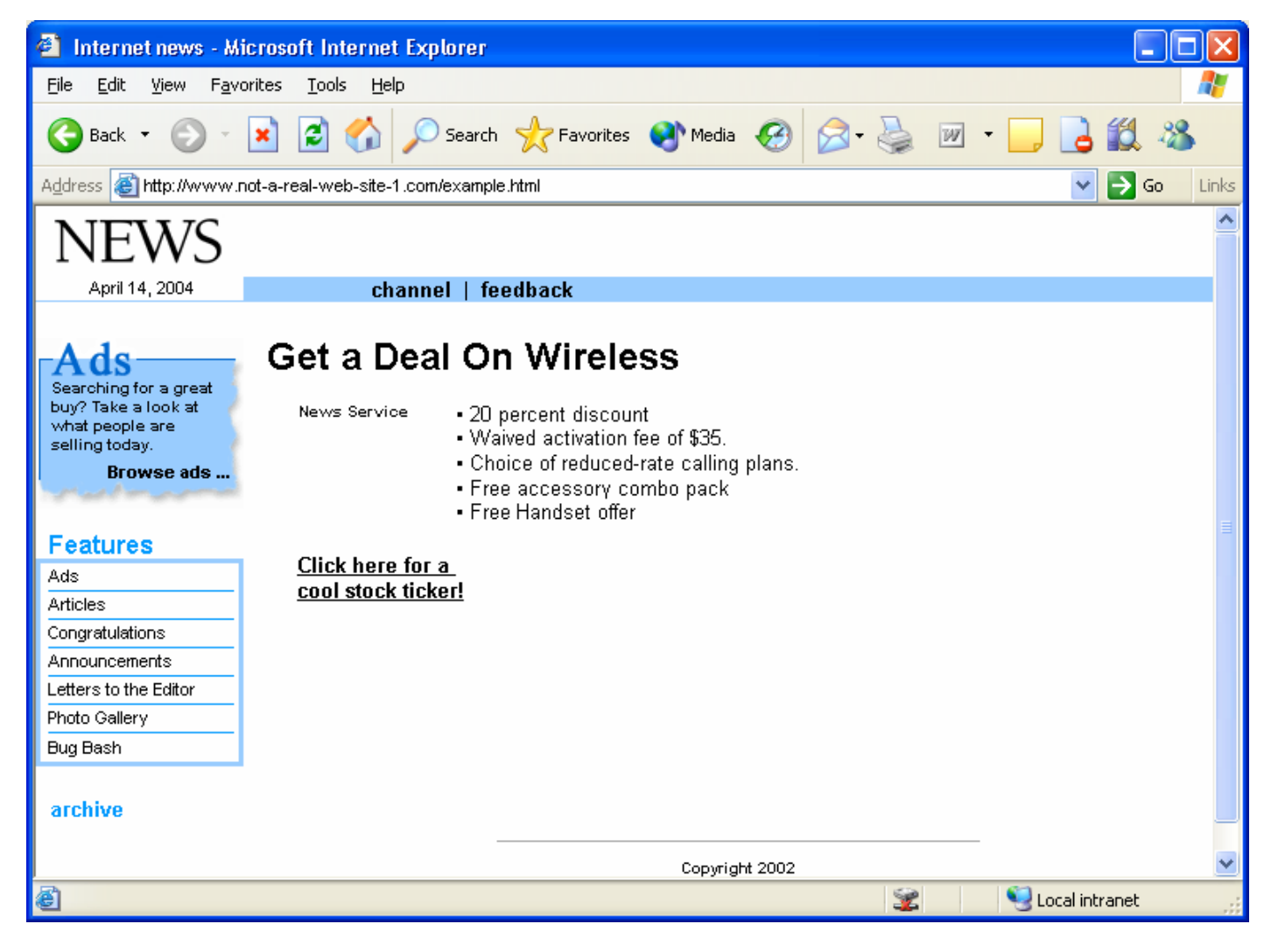

# Security Warning Displayed

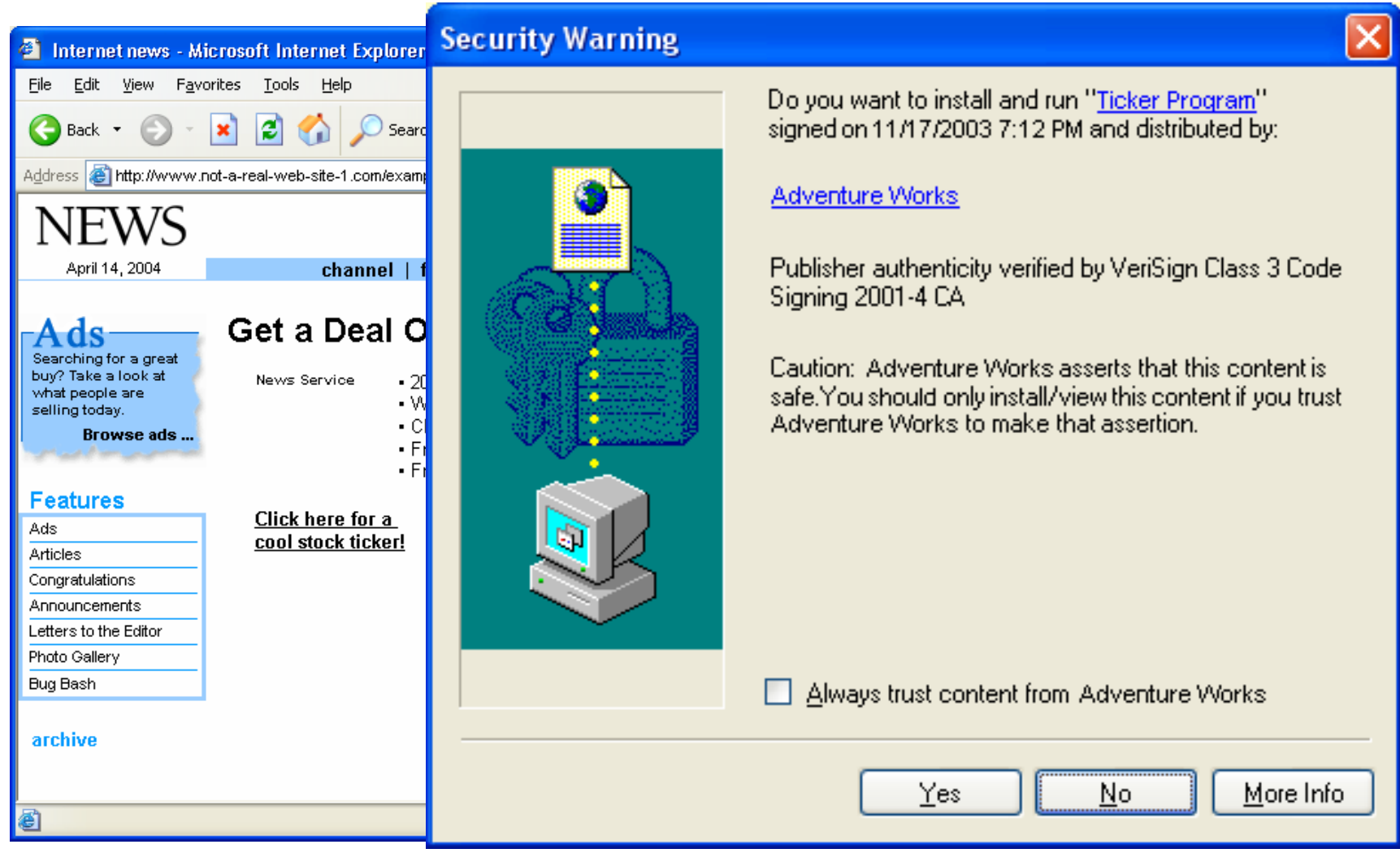

### Some Common Tricks

### Program Name More Than Just a Name

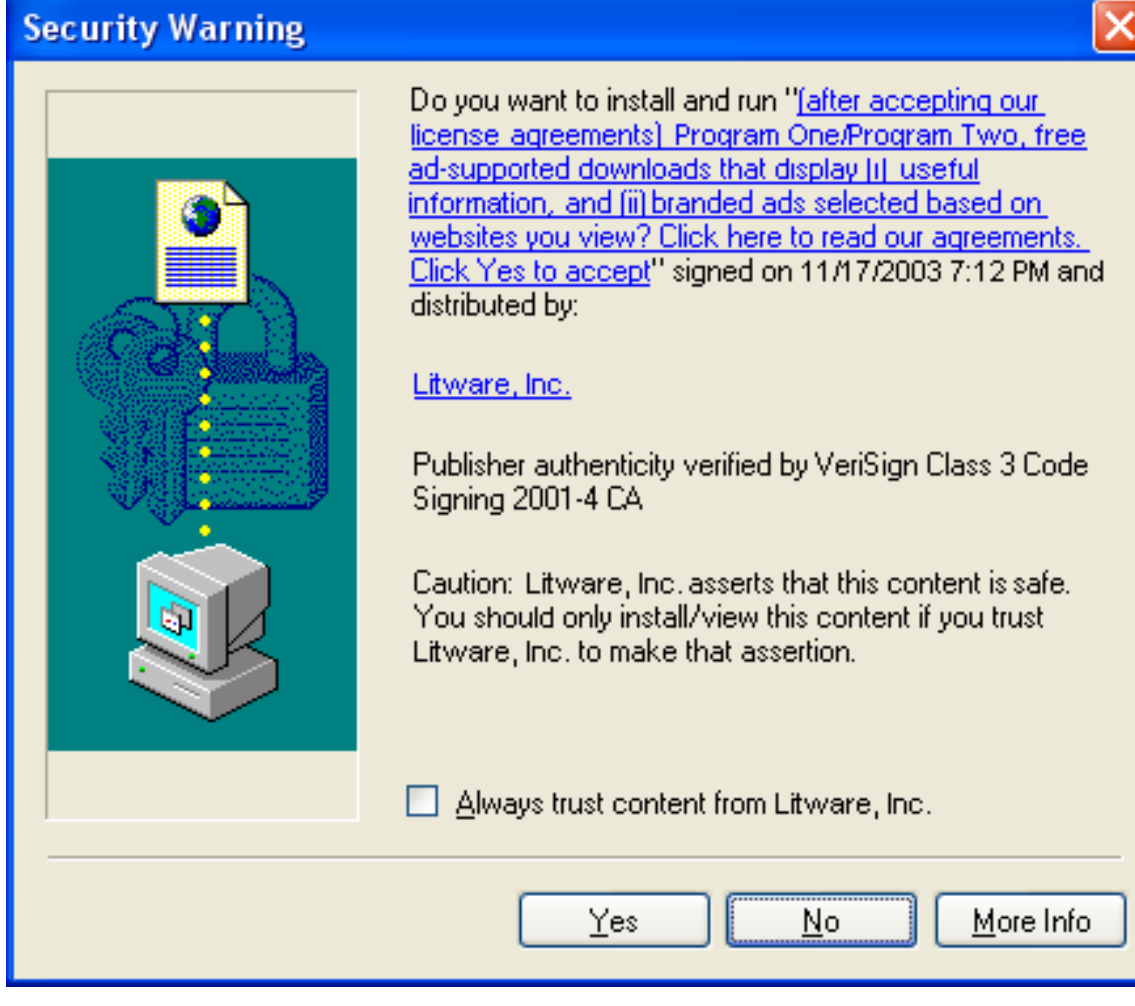

## Pop-Under Exploit

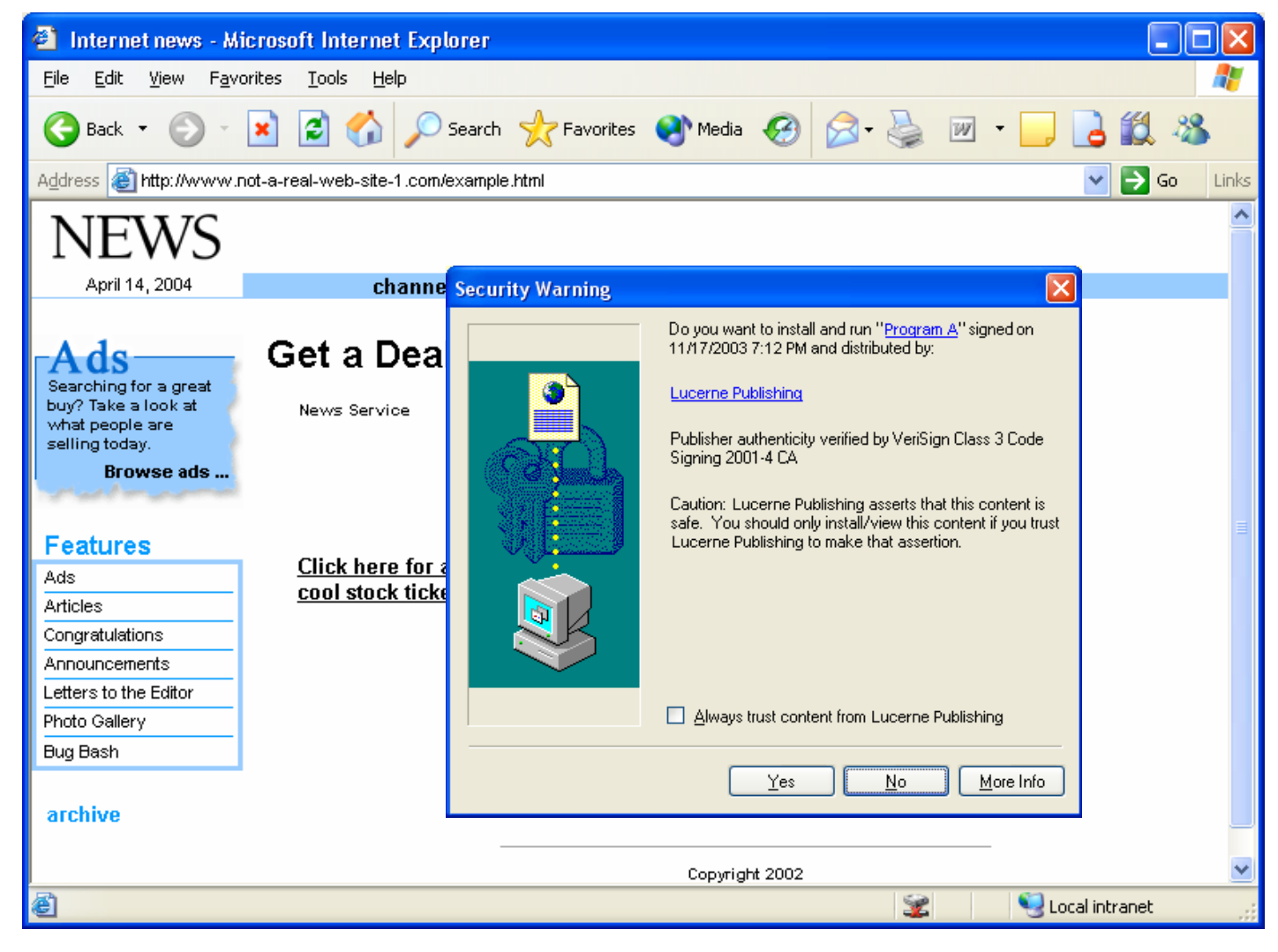

# "Cancel" Means "Yes"

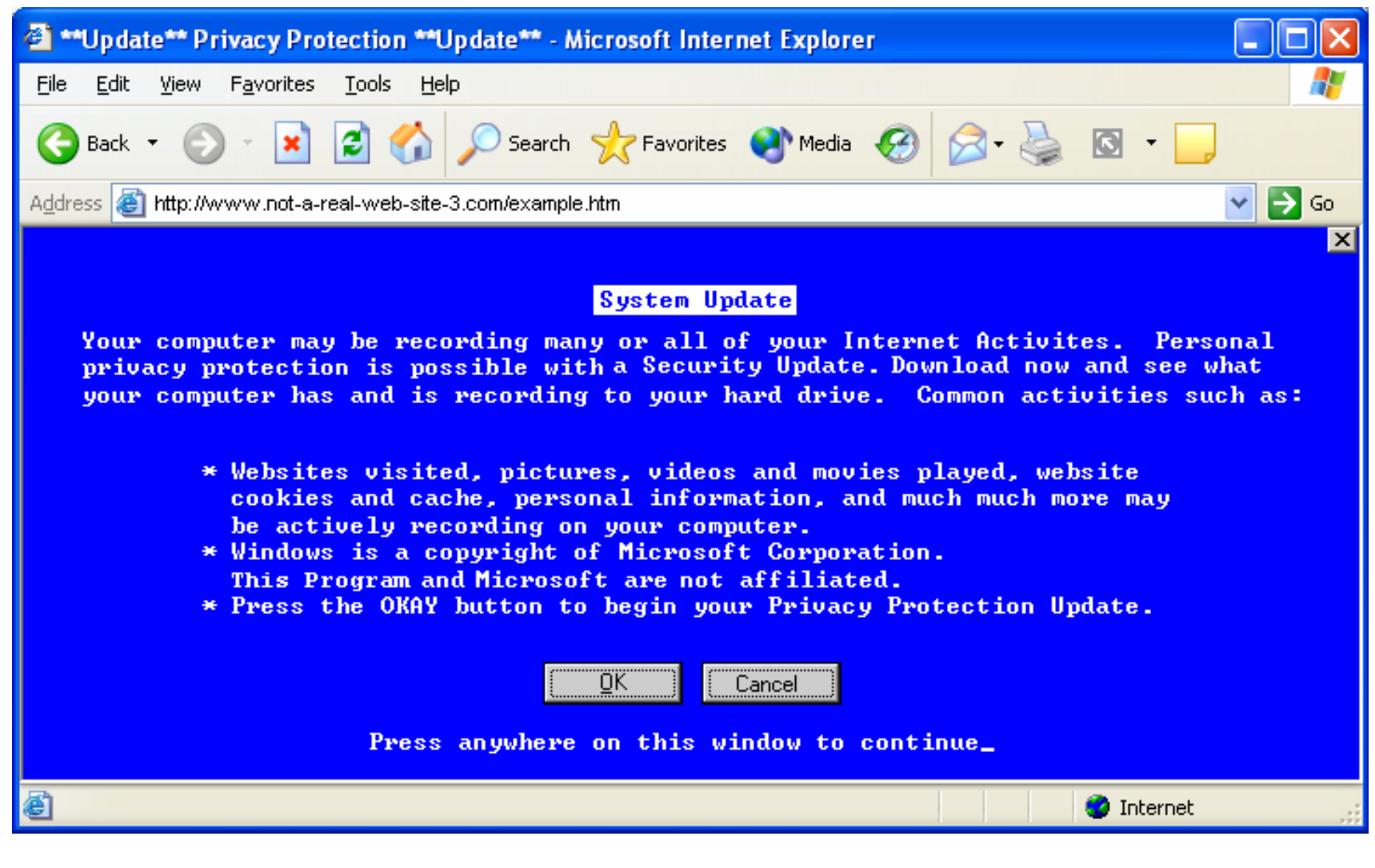

### Faux Security Alert (really just a picture)

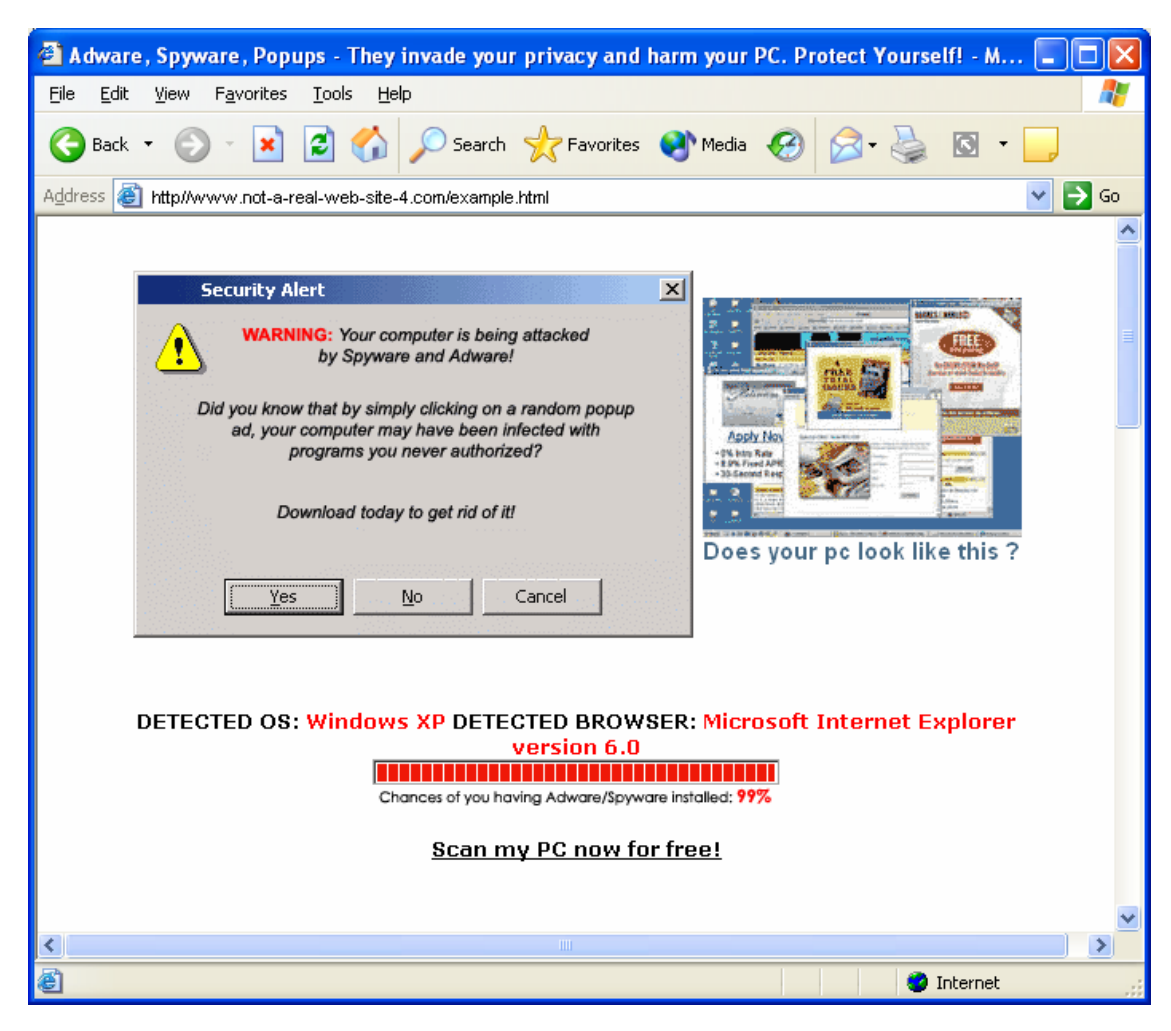

### Don't Leave Your Front Door Open

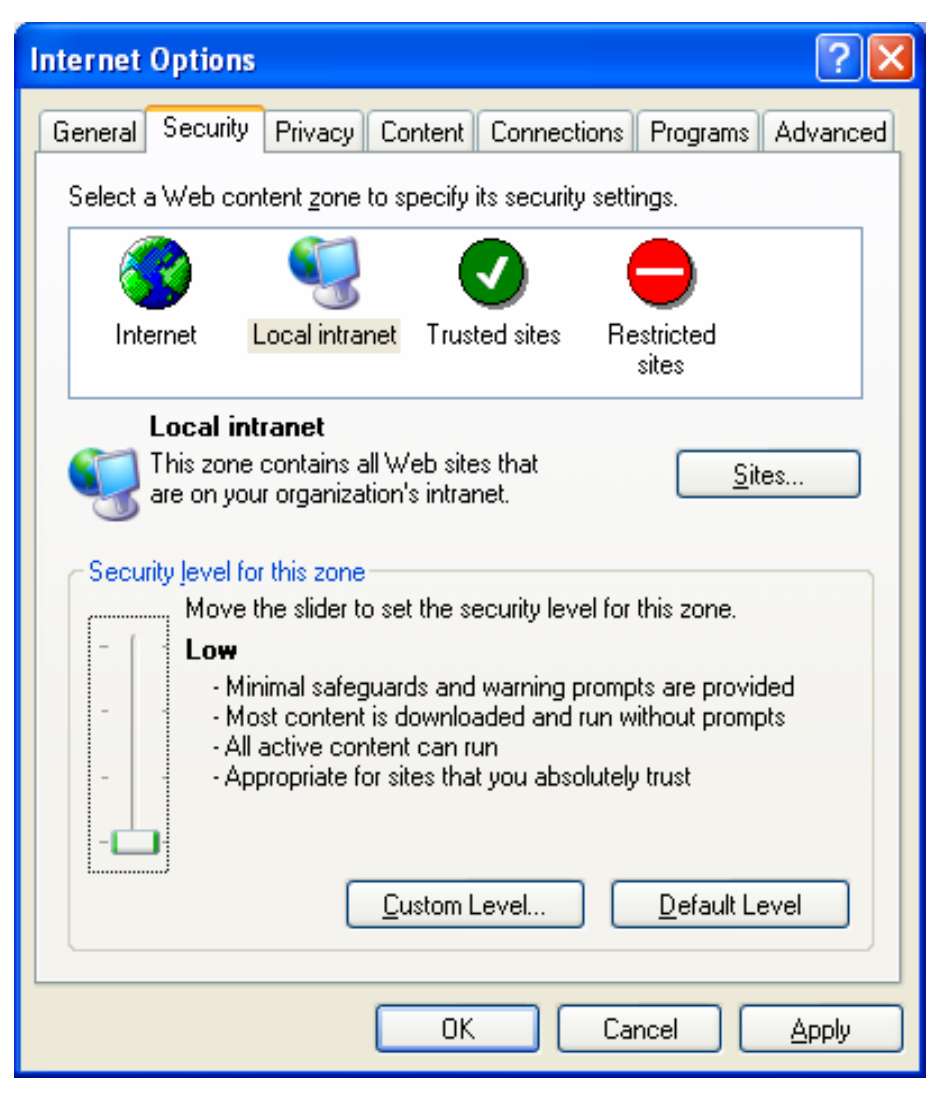

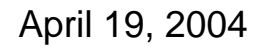

### Some XP SP2 Enhancements that Help Address the Problem

### Pop-ups Increase Your Exposure

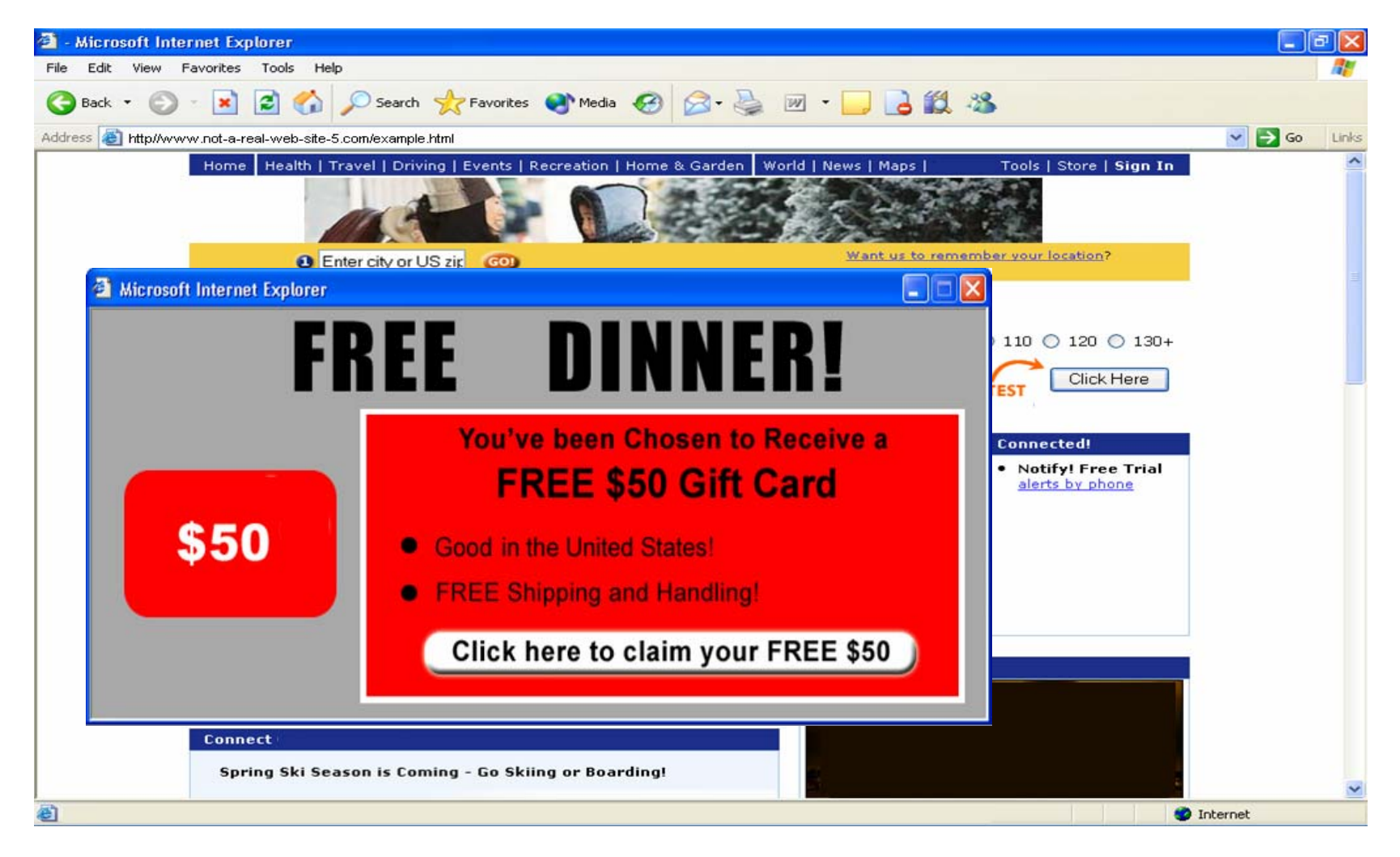

# New Popup Blocker

#### Information Bar provides Notice and Choice

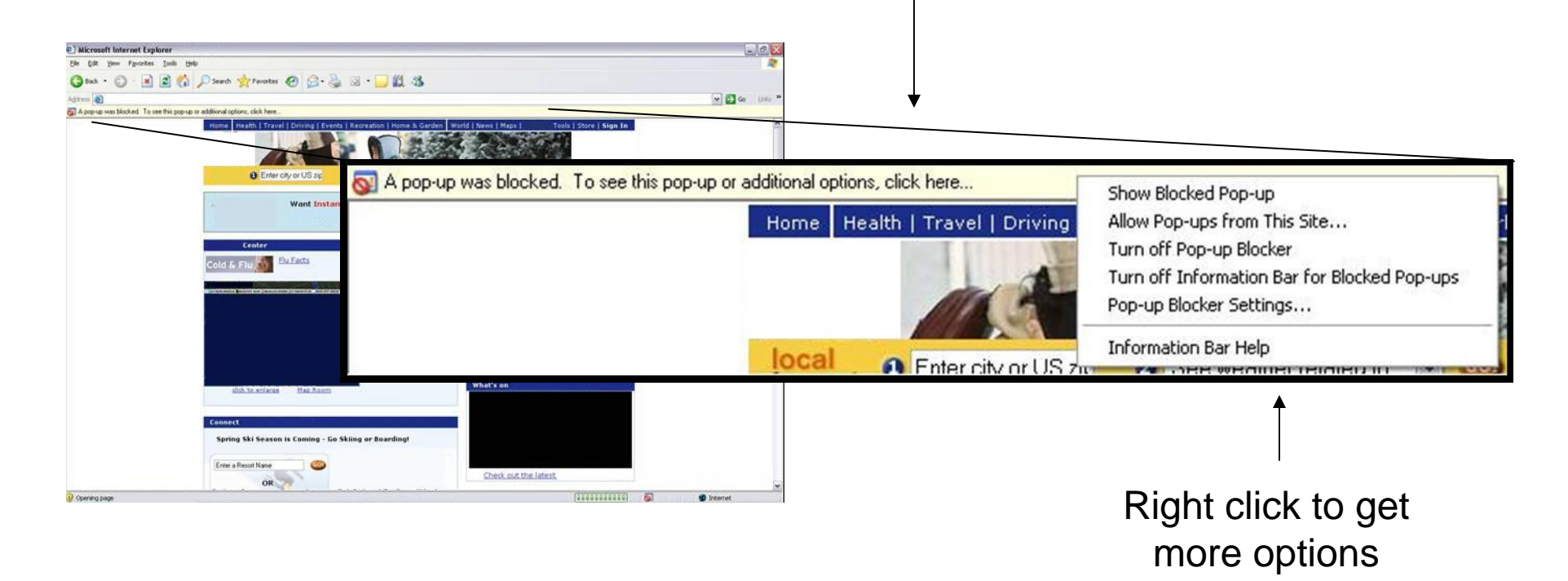

### New ActiveX Blocker

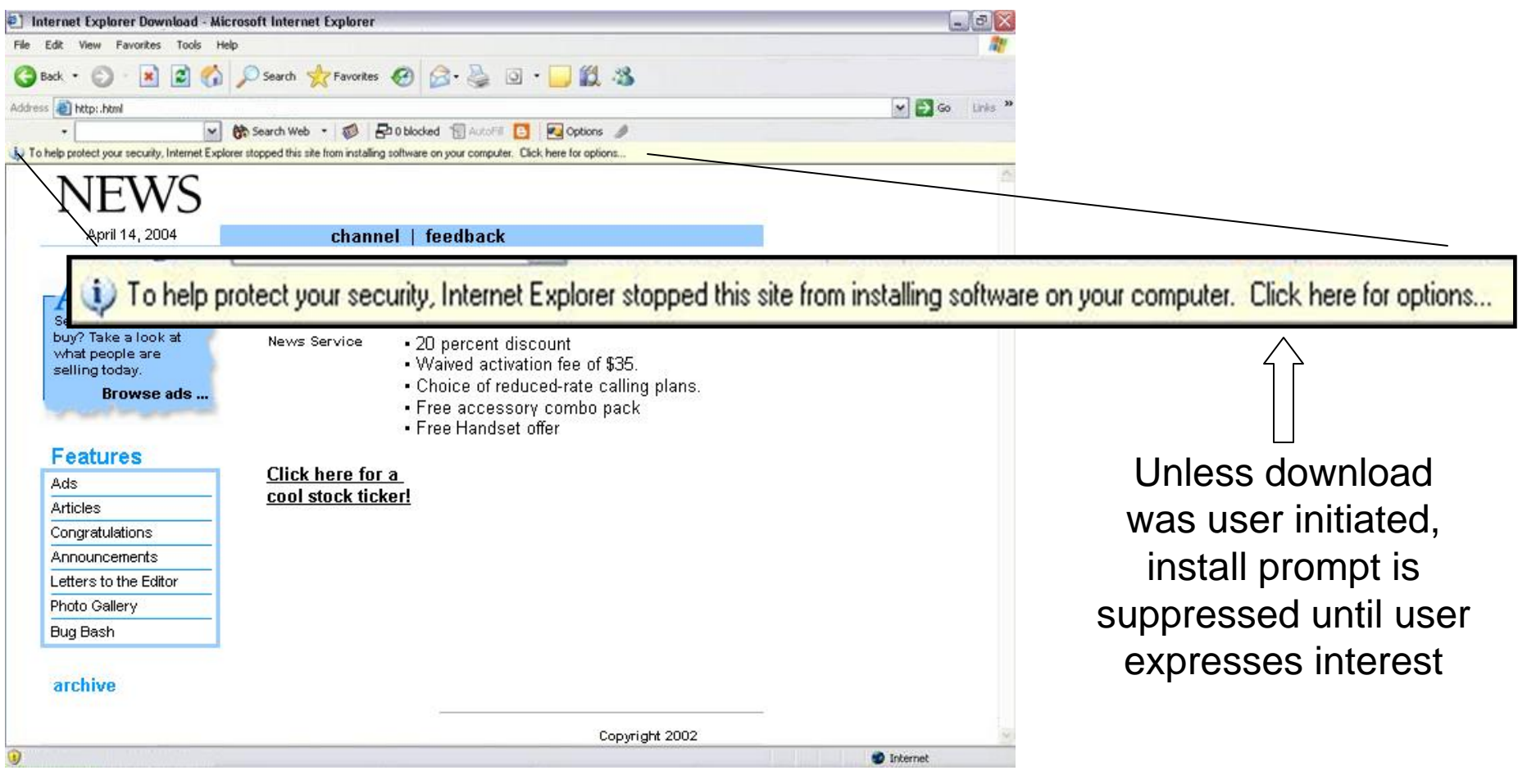

# Improved Install Prompts

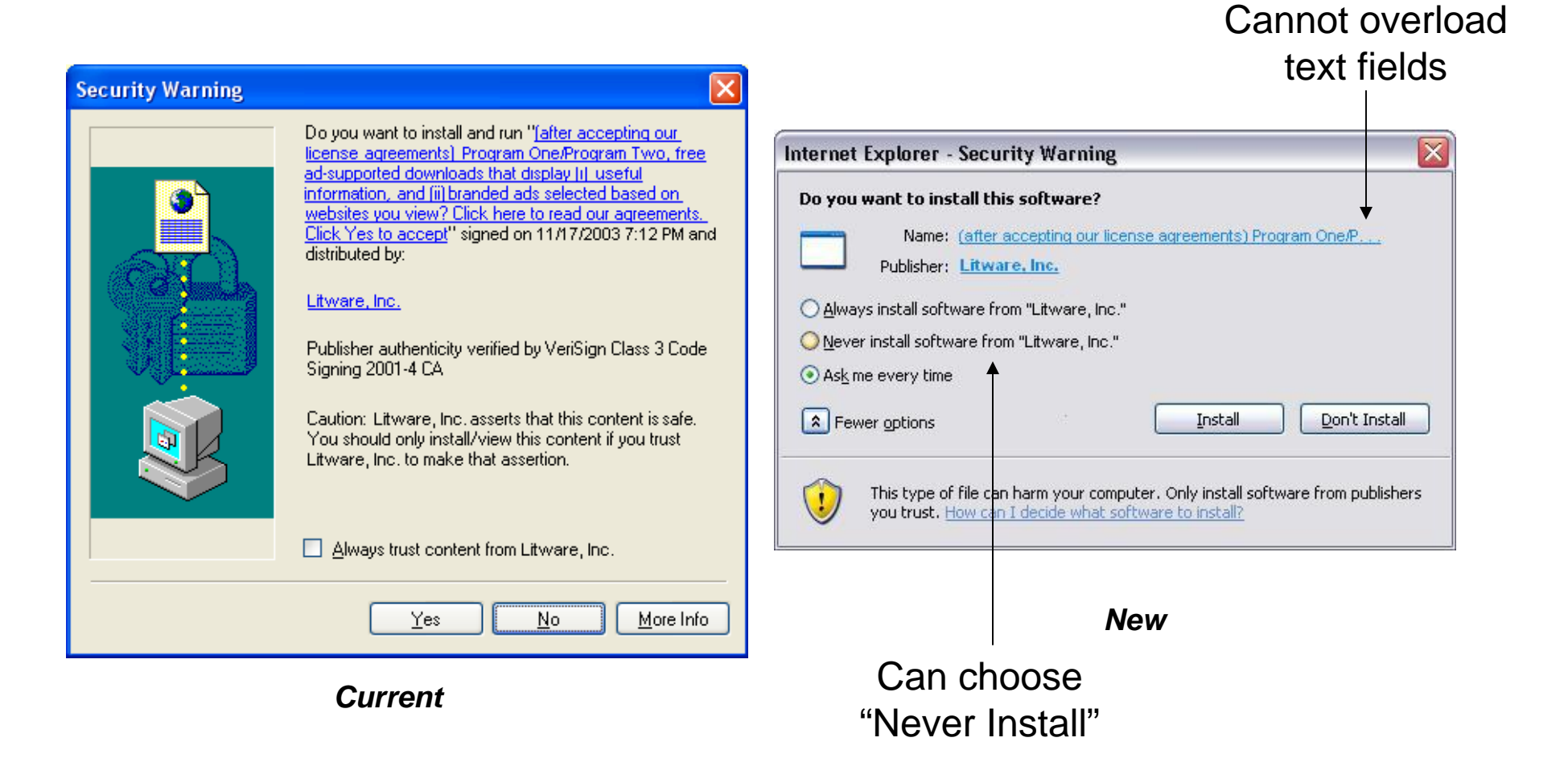

### New Add-on Manager

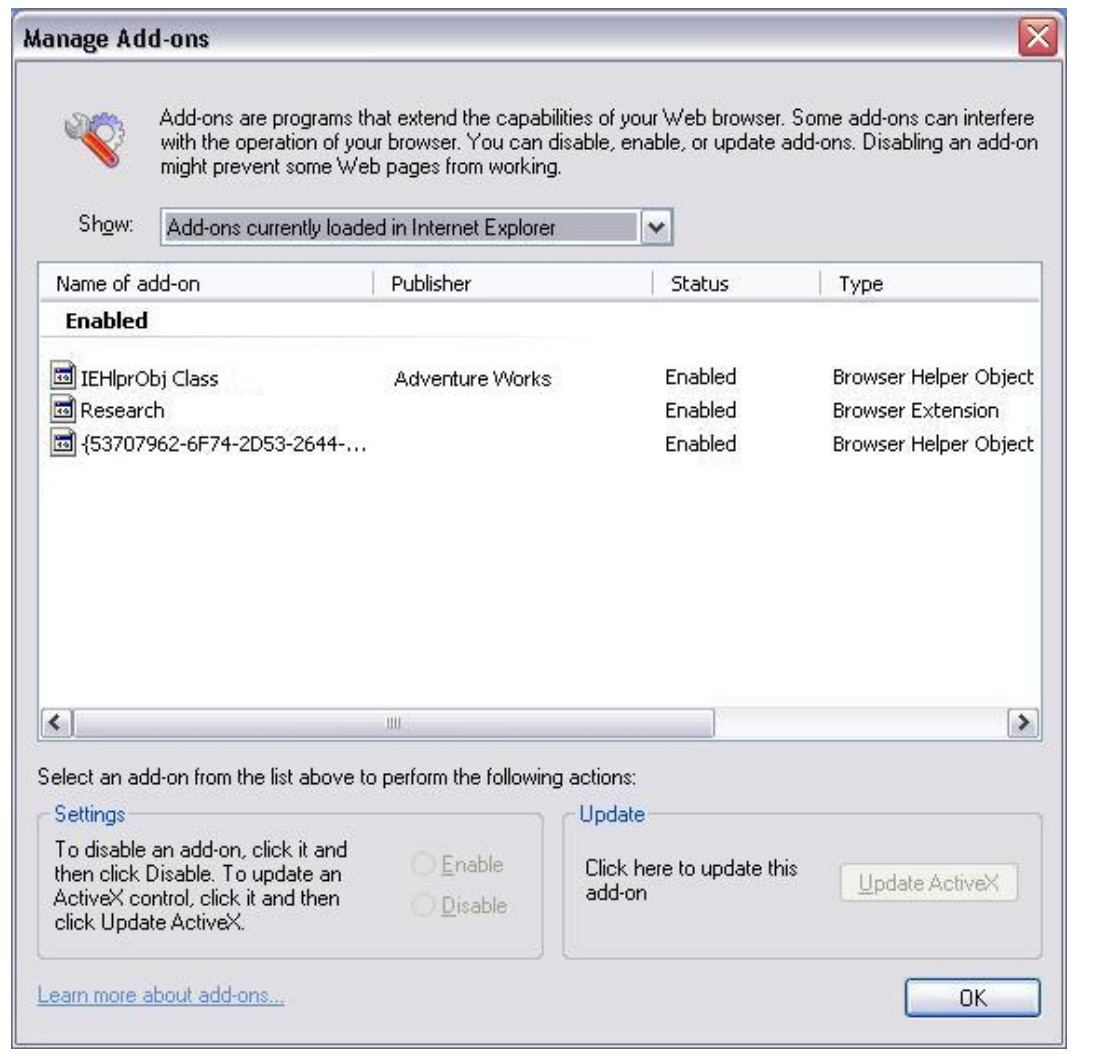

User can Enable/Disable ActiveX Controls and Browser Helper Objects (e.g. Toolbars)

Neutralize unwanted software